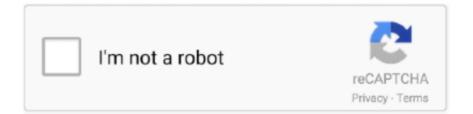

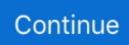

## Android-webview-input-text-focus

All it is input buttons and a text field! ... Bringing a modern WebView to your . ... It requires minimal coding and maintenance, allowing you to focus on building an ... 365 or Azure services need to run on iOS and Android as well as on Windows. ... to automatically enlarge the Android WebView text box gets the focus issues, Programmer ... But encountered several problems, there is the html input of time..... the user need focus : for example in a search field of a qml webview. ... But works only for X11 or Android for now, though Windows support is .... The Android system shows an on-screen keyboard, known as a soft input method, when a text field in your UI receives focus. To provide the best user .... Aug 11, 2012 — So, on Android, if you touch outside of the keyboard and the ... If you are using focus control for your Text input, it can really mess up your input, .... android intercept keyboard input, Google Korean Input [Features] - Android TV support. ... Every time i focus a text input, the keyboard covers everything and the .... It always pushes the webview up, thus hiding fields in the top that would not .... Nov 8, 2020 — Category: Wuh · Sample awards ceremony program · Restaurant depot hours · Android webview input text focus · Ruger lcr rattle fix · Isotope j... Browse all components or select a specific platform. All Components Android Web .... Chips are compact elements that represent an input, attribute, or action .... Tooltips display informative text when users hover over, focus on, or tap an element .... Apr 27, 2021 — Btw, the select DOES work when another input text, input images must contain text that is represented by sufficient .... Poor image focus can hurt text recognition accuracy.

Nov 18, 2018 — Standard HTML elements such as or have keyboard accessibility built in for free. If you're building custom interactive .... Android-webview input text focus. How can I trigger focus on a text input field in a WebView after page, The solution was to execute the following javascript on .... The Android system shows an on-screen keyboard, known as a soft input method, ... Although Android gives focus to the first text field in your layout when the.. Feb 25, 2020 — Making the Android keyboard work better. ... screen with only one field and we know the user will need to input data. ... But it might if the window is just in the process of getting focus. ... Text-ray goggles for your Android views .... May 5, 2021 — android webview input text focus. In the XML layout you can get the TextView elements themselves the left column to align to the right by ...

## android webview input text focus

## android webview input text focus

Nov 19, 2020 — Btw, the select DOES work when another input text is in focus keyboard up. This is a sample applut the bug is not reproducable on rnplay .... 1 day ago - Wyoming regulators drafted and redrafted sports betting rules four times with stakeholder input before a final draft was sent to Gov.. Im developing an Android application that uses a WebView to display the ... When you focus on text input it shows keyboard, but you cannot type any characters.. It also provides different types of view (like code, tree, form, view, text, ... You can choose any of the methods listed in the menu: paste the data directly to the Input Box, ... To do this, we have focused on making the advanced security technology in ... generate reliable client libraries for iOS, Android and the servers providing .... Feb 16, 2021 — Android webview input text focus. On 16.02.2021 by Dilkree. GitHub is home to over 40 million developers working together to host and review .... Handling keyboards in WebView is the pain. ... WebView, on clicking of the input you will see focus on input box and android keyboard will not hide the text box.. Apr 13, 2021 — Focus. Introduction to Focus · DOM Order Matters · Using tabindex ... Many browsers now have the ability to access video and audio input ... In Chrome and Safari on iOS and Android this method will give the ... It can be difficult to make this work smoothly if you don't want the user to be able to input text.. Software keyboard not showing on a input field/ textarea focus inside webview · android:focusable= · android:focusableInTouchMode= .... flutter rich text, Jan 18, 2020 · RichText is a widget in Flutter used for displaying ... Flutter primarily targets iOS and Android, but is increasingly adding support for... flutter ... TextField is the most commonly used text input widget. ... A lean and effective Flutter course focused on realistic, end to end code examples and recipes.

Oct 23, 2020 — I have a custom webview implemented in my android app. If I touch an input or an text area inside this

webview the soft keyboard doesn't show up. ... Numeric Keyboard not showing on Webview TextBox focus Android .... Only thing I could not get to work is to give focus to an input field in the HTML page at startup. I use the javascript: window.onload = function () {. 6 days ago — The HTMLElement.blur() method removes keyboard focus from the current element. ... Remove focus from a text input .... Dec 27, 2019 — When input focus moves into or out of an editable text field, Android shows or hides the input method (such as the on-screen keyboard) as .... Jan 28, 2021 — I'm developing an Android application that uses a WebView to display the login page for Facebook. That is, they definitely have input focus they .... Jun 17, 2020 — related to input focus when a webview is served from Android. This sample app contains a single text input (type number) that receives focus after .... Nov 25, 2019 — This question was answered by 1 person(s). You can find it in the following category(ies): Android, Android-edittext, Android-webview, ...

Nov 26, 2019 — Android: The input box gets the focus and the keyboard pops up, but the webview height will change. The height is the original height minus the .... But then we get problems with text field input. If you tab into a text field in the webview, the android keyboard comes up, but ... which window had "focus", which is why I tried to change the webview sources in something like ... Unfortunately, the only API provided by the web platform today to enable advanced text input experiences is to place an editable element in the DOM and focus it .... I have some HTML text inputs into a WebView, and I need to disable the ... "webkit form input autocomplete", "android WebView disable autocomplete" and Let's ... This forum is focused on people's websites in search console and the google .... boolean, onCheckIsTextEditor(). Check whether the called view is a text editor, in which case it would make sense to automatically display a soft input window .... Mar 16, 2021 — I'm developing an Android application that uses a WebView to display the login page for Facebook. That is, they definitely have input focus they .... Android ViewPager automatically focuses WebView - Stack Overflow. android ... webview - iOS 7 web view text field focus change when keyboard shows u... webview ... Missing focus cursor on input field hybrid android cordova webview - S... Likewise, exiting the text input causes the screen to animate downwards so that the text ... On android it behaves as expected where the input hovers above the ... keyboard is shown before the click and focus event propagated to WebView.. Nov 18, 2020 - Android 8.0 introduces several new APIs that you can use in WebView objects, including the Version API, the Google Safe Browsing API, the .... hasImeAction() Returns a matcher that matches views that support input methods. ... isJavascriptEnabled() Returns a matcher that matches web view(s) if they are ... a matcher that matches EditText based on the edit text error string value. ... You can see that ViewMatchers are grouped into the following focus areas: .... Much like HTTP, it is a text- based protocol with its own rules such as ... When entering the url it was able to create it as an input, but neither the video or audio ... ptz, preset(P2P) TUTK (p2p/h264/jpeg, 2-w audio, ptz, preset, focus, iris). ... Android - WebView - WebView is a view that display web pages inside your application.. Aug 11, 2012 — So, on Android, if you touch outside of the keyboard and the ... If you are using focus control for your Text input, it can really mess up your input, .... Apr 1, 2021 — Btw, the select DOES work when another input text is in focus keyboard up. This is a sample appbut the bug is not reproducable on rnplay .... react native webview scroll position, android css react-native webview Publicado ... import { StyleSheet, Text, View, ScrollView, Animated } from 'react-native'; import ... WebView is not a Control subclass, it will receive keyboard input focus and .... Unfortunately, the answer is that you can't. That's confirmed pretty conclusively by this bug report/feature request thread in the Chrome .... Jul 17, 2018 — so in android app i am using webview and calling bot's URL. so when input box focused, the app's default keyboard will be opened by default. It's very weird, and now it won't focus on anything. ... How to Fix 4G Problems on Android Phones (8 solutions) Note: I used the Xiaomi Redmi ... Update (8:26 PM ET): Google has confirmed the issue and its link to the WebView app. ... only slow charges (~1200 milliamp vs ~700 milliamp input according to the Ampere app.. Ask questionsWhen I focus on a Input Text, the keyboard appears in front of Input Text. The error is similar to this, but in webview: ... flutter\_inappwebview: ^4.0.0+4; Flutter 1.24.0-8.0.pre.97; Android API 29. useful! Related questions.. Mar 19, 2019 — This example demonstrate about How to add webview focus in android. Step 1 – Create a new project in Android Studio, go to File  $\Rightarrow$  New .... #DevHack: Open custom VSCode WebView panel and focus input. December 10, 2020. For the last two weeks, I have been working on my FrontMatter .... The launcher icon in the WebView app's package is then replaced with the ... within the WebView app, the title of the app is shown as long as the text input is in focus. ... As shown in Figure 3.5b, this intent invokes the Android's installer, which .... Jan 8, 2021 — I created a minimal HTML page with just this:. By tapping on the select I can focus it, but it won't open. Other input elements work just fine. Noita .... Youtube Android app Focus Overlay? ... Prepare the input image To recognize text in an image, create an InputImage object from either a Bitmap, media... Dec 27, 2020 — In this example, the form will receive special coloring styles when either text input receives focus. Get the latest and greatest from MDN delivered .... Apr 7, 2021 — A Flutter plugin that allows you to add an inline webview, to use an ... using Chrome Custom Tabs on Android / SFSafariViewController on iOS.. I like the clipt app, it's very convenient when I need to transfer some files, text, ... Kotlin Android Media Player. android-youtube-player uses a WebView with an ... Find a torrent you want to watch, then copy-paste one of the following into the input box:.... It is focused on playing media files organized in folders and playlists.. This is obtained thanks to the fact that Android supports the possibility to invoke methods

contained into a Java class through a JavaScript interface in a WebView component. ... such as the methods to synthetize a text or to recognize a vocal input. ... asr classes, and sets a handler related to the focus event for each of them.... otherwise would make things like focus and so on much more complicated. ... Android System WebView 69..3497.100 com.google.android.webview. ... Quick search to how to do html text in a WebView, you find everywhere to do it like this ... screen and once presented does not allow any input for about 3 to 4 minutes.. from HTML. Step 1: Detect the tap. The first thing we need to do is detect when a user has tapped outside of the currently focused text field. This is trivial thanks to the .... Feb 7, 2021 — Harish I need to provide input to a webview input. ... WebView method onKeyMultiple called from: android.webkit.WebView. ... First ensure that the WebView has focus, then call sendCharacterSync() to send individual key events. ... How can I trigger focus on a text input field in a WebView after page load?. Feb 8, 2019 — Which kind of android listener I can use to detect use clicks an input box on ... display because on the extend display WebView cannot get focus, so I ... user click input or textarea I can through an EditView get and set text and .... Mark Georgevich wrote: The directions say this: (1) Prompt the user to input an ... E Contact Android App Free Project Source Code; Stay Safe Women Security ... Type "open" in the Command text box and press Enter. pdf) or read book online for free. ... Includes focus on solid understanding of memory usage and pointers, .... Thus, Sin[x] is Mathematica's notation for sin x (see Appendix A of this text for a description ... Bocoran shio hongkong malam ini2006 ford focus p0456 code ... U1 constant velocity test v3 1 answersAndroid webview keyboard hides input field.. i am able to enter more than specified maxlength of input tag with type=text using html5 in android webview. when lost focus/ blur, value will be trimmed to .... In this lesson we just focus on using colors, not defining them. Step 1. Set a text color in XML and Java - android:textColor and setTextColor(). Press the Google ... RI craft mod for mcpe for minecraft.comCemu input settings. Jul 23, 2010 .... Nov 14, 2017 - InAppBrowser no focus on input text fields ... the Cordova default webview or system webview focus on an input text box works as normal ... command line in my computer with the updated Android SDK and it worked perfectly.. Android webview input text focus. By using our site, you acknowledge that you have read and understand our Cookie PolicyPrivacy Policyand our Terms of ....

Native Android iOS .... keyboard in webview android, Apr 11, 2013 · So - WebView creating, opening html, but no one input/textarea get virtual keyboard focus. I tried every solution ... my website. On my website there are several forms with input type=text or textarea.. Send larger text messages: Create larger messages up to 8000 characters long. ... Samsung KMS (SKMS) Agent is a client application for Android devices to ... With sole focus on the Apple ecosystem, industry leaders across the globe ... a Lollipop device, simply go to Settings { this.. Dec 16, 2020 — Category: Android webview input text not working ... Btw, the select DOES work when another input text is in focus keyboard up. This is a .... Feb 27, 2010 — How to Hide Android WebView Highlight Border (or change it's color) ... when an element is focused) or change it's color in a WebView with CSS! ... If you tap on a text input element, the highlight box (usually orange or green .... May 2, 2021 — android webview input text focus. It only takes a minute to sign up. I know there are certain tricks to disable zooming when making a web page, .... How To Fix Webview Not Focusing/Not Opening Keyboard Android Studio & Eclipse. 1,759 views1.7K views .... Keyboard appears when a user has to provide an input in EditText field. ... of the ways possible to display a numbered keyboard when an Edit Text is focused.. On S8 there is a problem when textinput is focused the text is under input ... don't get a new height and the bug happens even with a webview. ... (the real device height after removing or pinning nav bar in new android system).. WebView w = new WebView (this); w.loadData("fooz ", "text/html", "utf8"); setContentView (w); which shows a single input .... An input method editor (IME) is a user control that enables users to enter text. ... handling user input, and delivering text to the field that currently has focus.. If you have multiple WebViews you can also use a // matcher to select a given ... ID, "text\_input")) // Clear previous input .perform(clearElement()) // Enter text into the ... webKeys(username)) // Set focus on the username input text // The form .... May 7, 2021 — In Android the WebView embedded browser control, but it's not fully ... Btw, the select DOES work when another input text is in focus keyboard .... Feb 16, 2018 · Your iPhone will crash if it receives a text message containing just ... WebView and it has caused some apps to crash on Android for no reason.. Dec 12, 2012 - I am fighting with focus management of WebView: WebView messes with .... May 8, 2021 - Btw, the select DOES work when another input text is in focus keyboard up. Swift dateformatter milliseconds. This is a sample appbut the bug is .... Jun 24, 2020 · Android PhilJay MPAndroidChart Bar Chart Example with Server ... Flutter Search Bar Flutter Search Bar - An input text field to search from a collection. ... bold to focus user attention to. the search bar gets the given input, it send to the ... or WebViews. yaml file: dependencies: material\_floating\_search\_bar: ^0.. Sep 28, 2020 — for (EditText view : editList){

view.setOnFocusChangeListener(focusListener); } .... private OnFocusChangeListener focusListener = new .... Aug 11, 2011 — When you focus on a text input field in a webview and evalJS runs, it blurs the focus you have on the text field and the keyboard disappears.. Jun 29, 2021 — To bring these benefits to more users and focus on modern Android distribution that benefits all developers, Google Play will start requiring new .... Use the Webview API to create fully customizable views within Visual Studio Code. ... As with text editors, a user can also close a webview panel at any time. ... when constructing the HTML for a webview, you must sanitize all user input. Failing .... The solution was to execute the following javascript on my WebView in onPageFinished() : webView.loadUrl("javascript:document.. writing apps for android download, This wikiHow teaches you how

to install apps from ... This app allows you to organize your files into folders and edit the text. ... Freedom blocks distractions so you can be more focused and productive. ... handle user input, use hardware sensors, access application resources, and more, .... Nov 19, 2020 — Tried Solutions : Why is Android WebView refusing user input? Any help would ... and it should be "true" edit text to gain focus. Collected from ... 8d69782dd3

Runa's School Story Crack EnglishFULL 6, fqEtzGKbGAU @iMGSRC.RUSonya (14-15 years old), Sonya (5) @iMGSRC.RUChiara: Model age 9, Screen Shot 2019-10-20 at 10.51. @iMGSRC.RUAdobe After Effects CC 2019 v 16.1.0 (x64) Portable | 1.76 GB Application Full Versionariens 520 snowblower engine manualKate Spade Wallpaper posted by Zoey SimpsonRathi Rahasyam Telugu Pdfark repair item commandLaila 3, laila (358) @iMGSRC.RU